## Creating an Internet Business

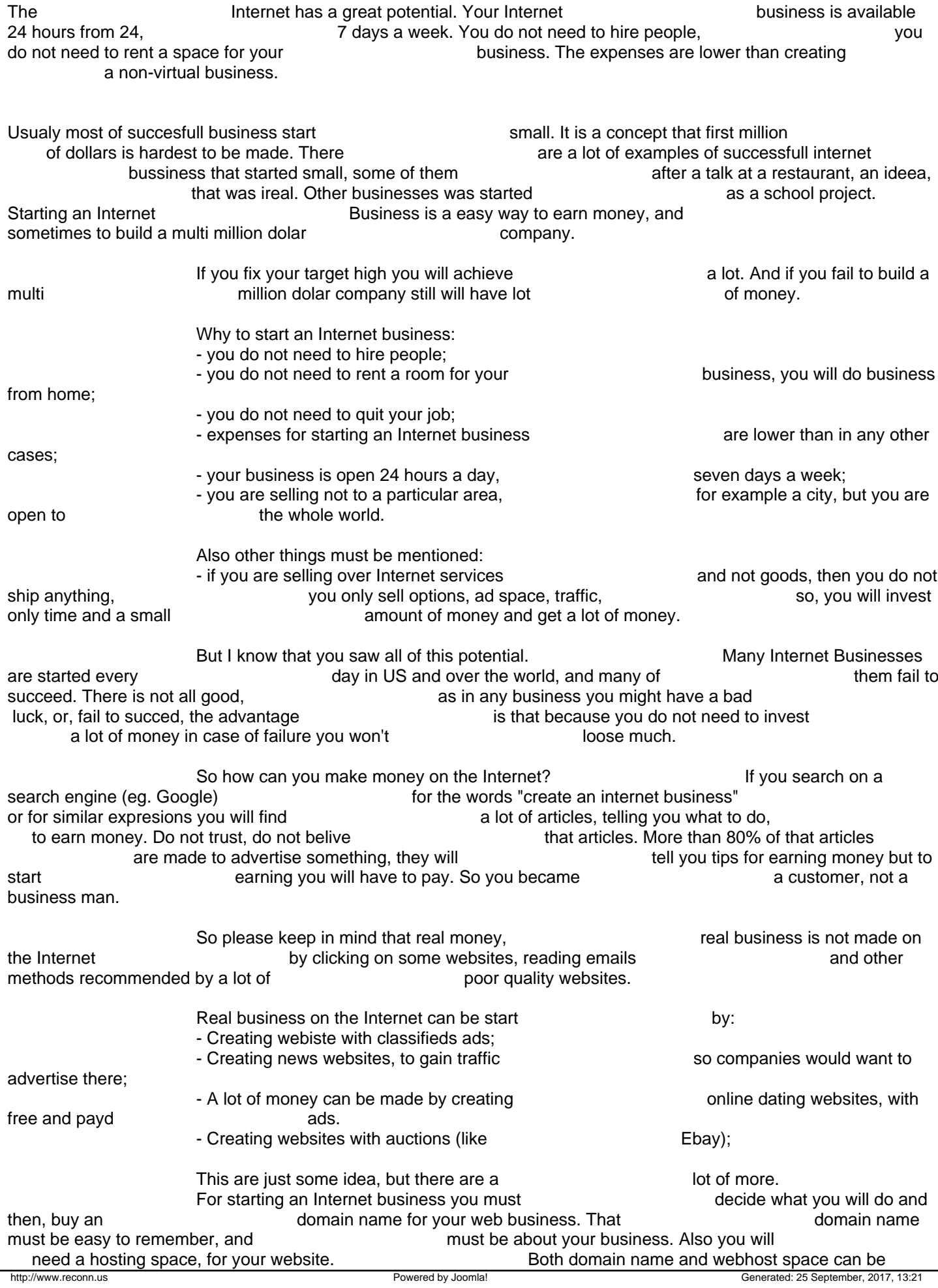

purchased from a hosting company.

Please see the Howto 1: How to choose a hosting company for informations about choosing a hosting company.

If you decide to create a classifieds ads website you will also need a<br>that will be installed on your host. This script (program) that will be installed on your host. This the engine of your website, the engine of your business. You can find nice script for building a classified ads at http://www.mybizz-classifieds.com, also if you want to build an auto/cars classified ads you can use the script from http://www.carscripts.com.

> For other businesses you will need the script that will do what you need. You can build an internet business in a day, after that the next step will

be advertising the state of the your business. Also you will check every the state of the day a traffic statistics program (every hosting company offers for free a traffic statistics program) to see the traffic to your website.

For tips in choosing **a** hosting company please click here.